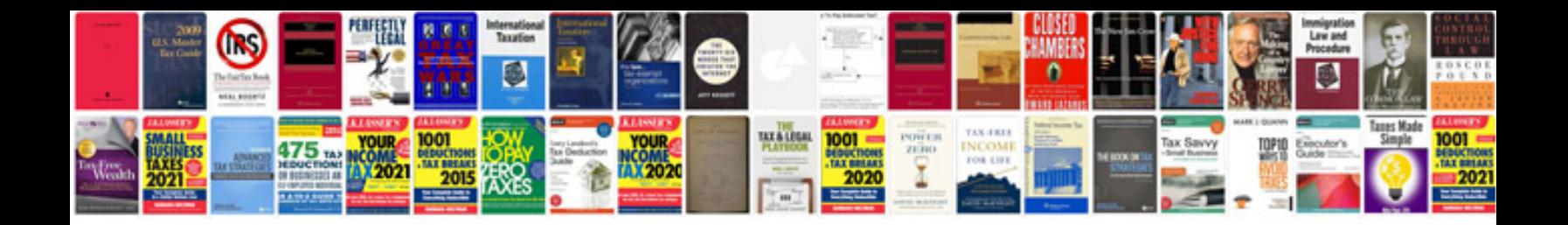

**All syntax of c language**

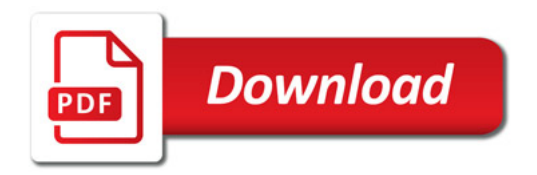

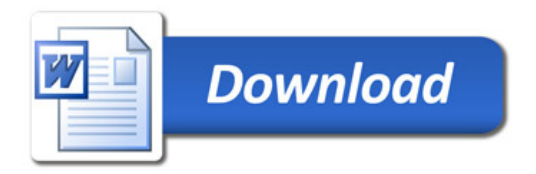